Small area estimation of forest carbon using carbon maps and model-assisted regression in Maryland

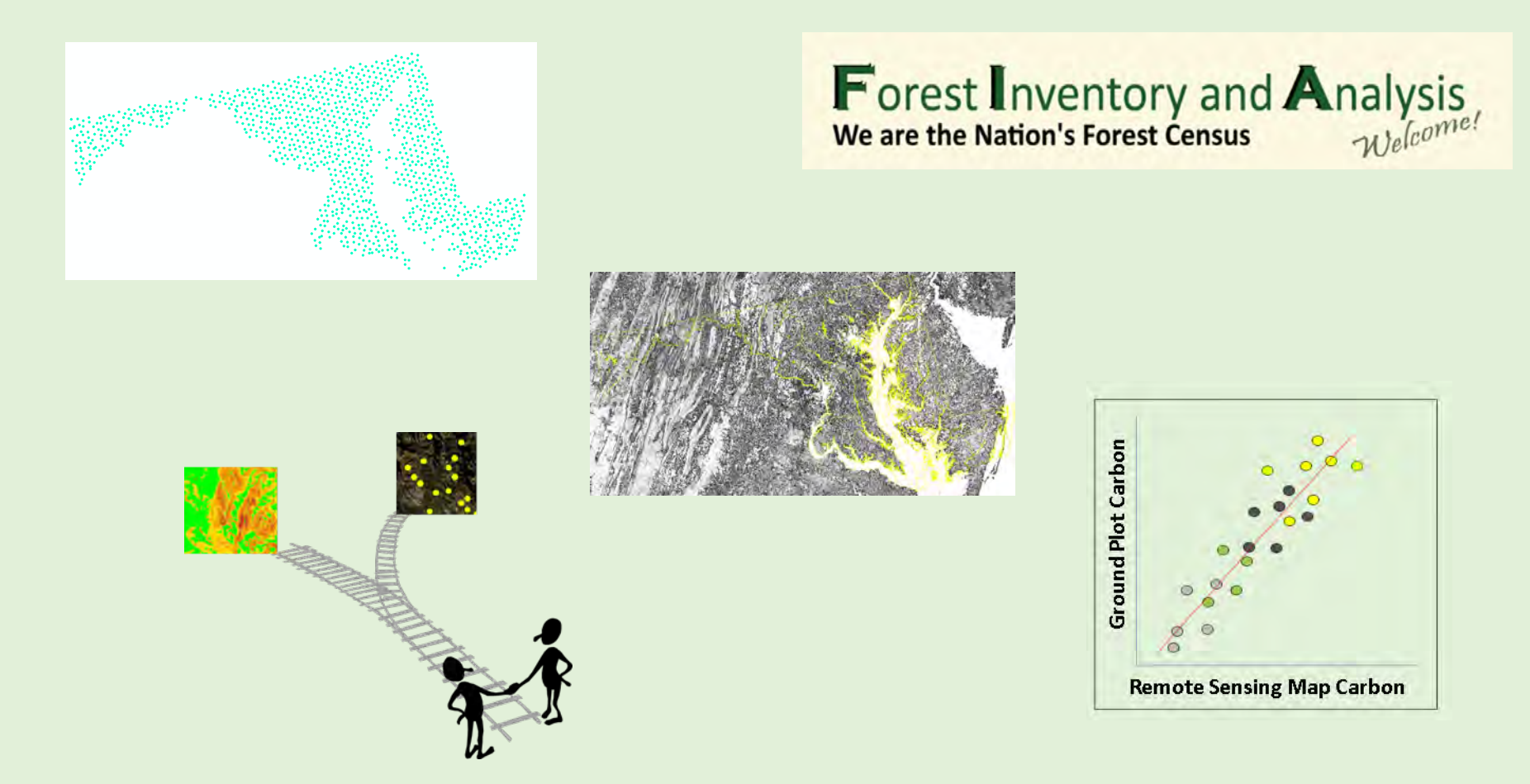

Andrew Lister (USDA Forest Service, Forest Inventory and Analysis (FIA) George Hurtt and Lei Ma (University of Maryland) Ty Wilson (USDA Forest Service, Forest Inventory and Analysis)

## **Objectives**

- Investigate benefits of using model-assisted regression (MAR) over traditional post-stratification (PS) in FIA
- Assess MAR "hyperparameters" that affect operationalizing MAR in FIA

## **Outline**

- Background on FIA
- Background on PS and MAR
- Results of study comparing PS and MAR
- Final thoughts, caveats, **questions for YOU**!

#### **What does FIA do?**

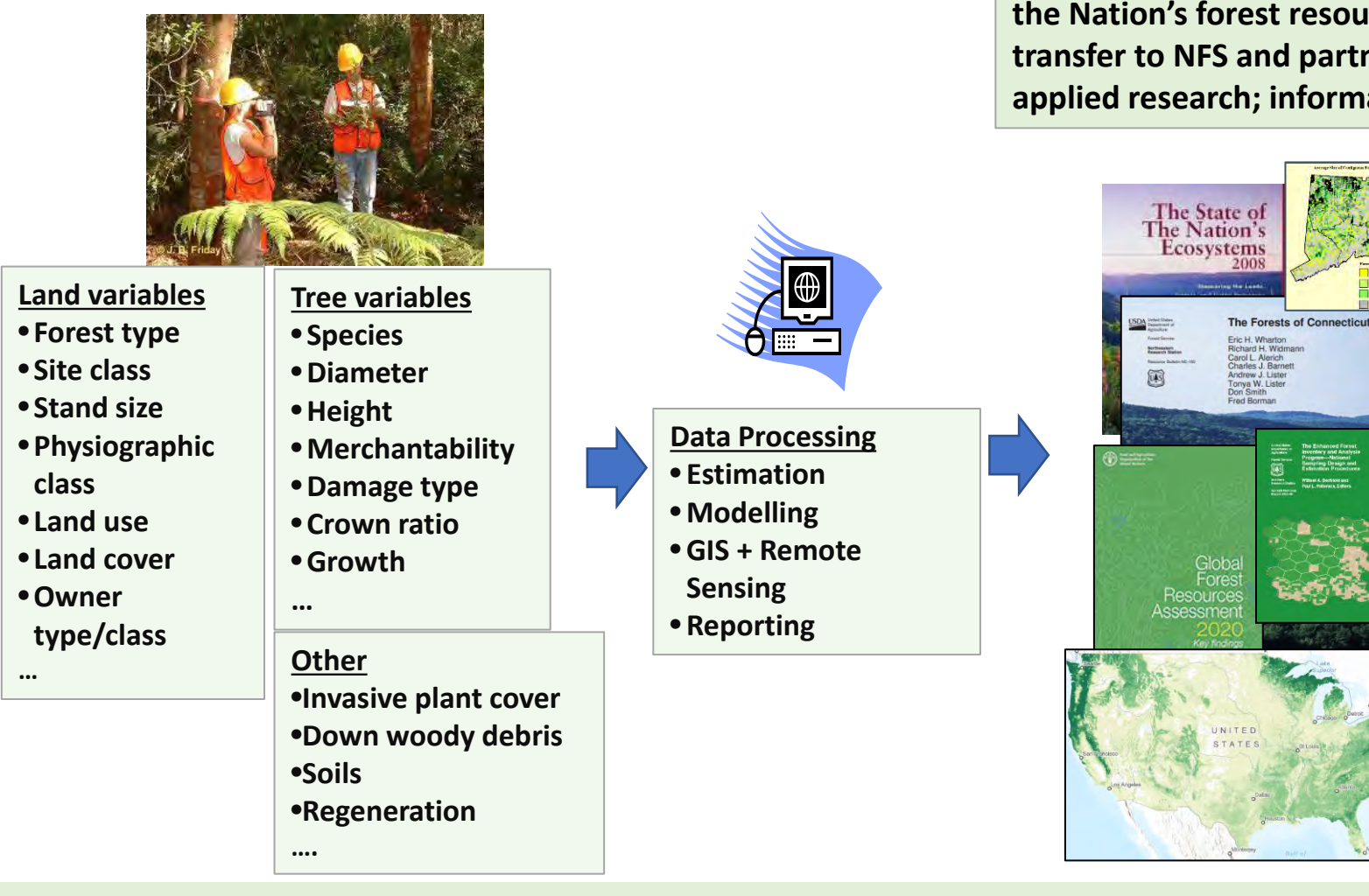

**Reporting on the status of and trends in the Nation's forest resources; technology transfer to NFS and partners; basic and applied research; information for policy….** 

#### **FIA Plot Design**

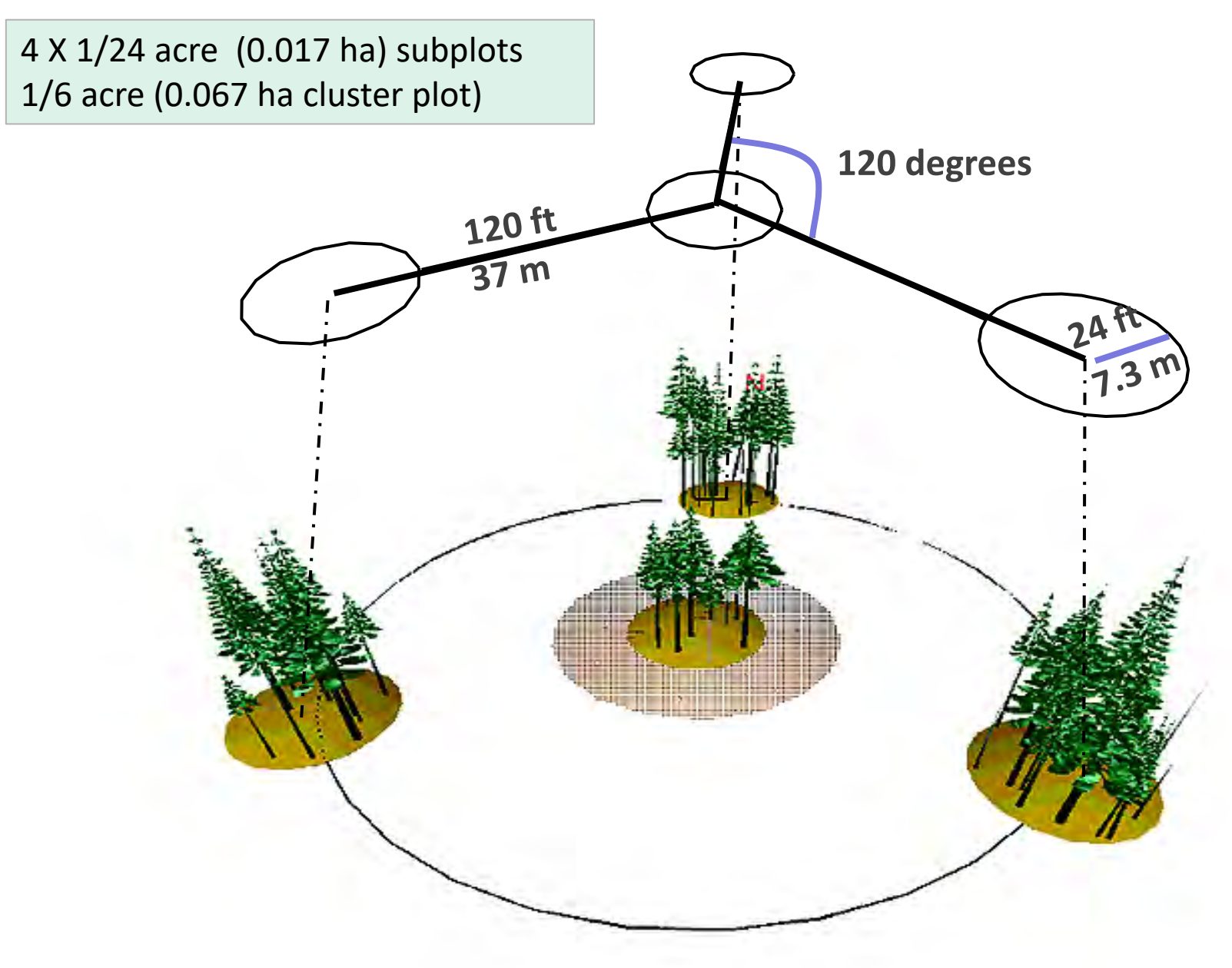

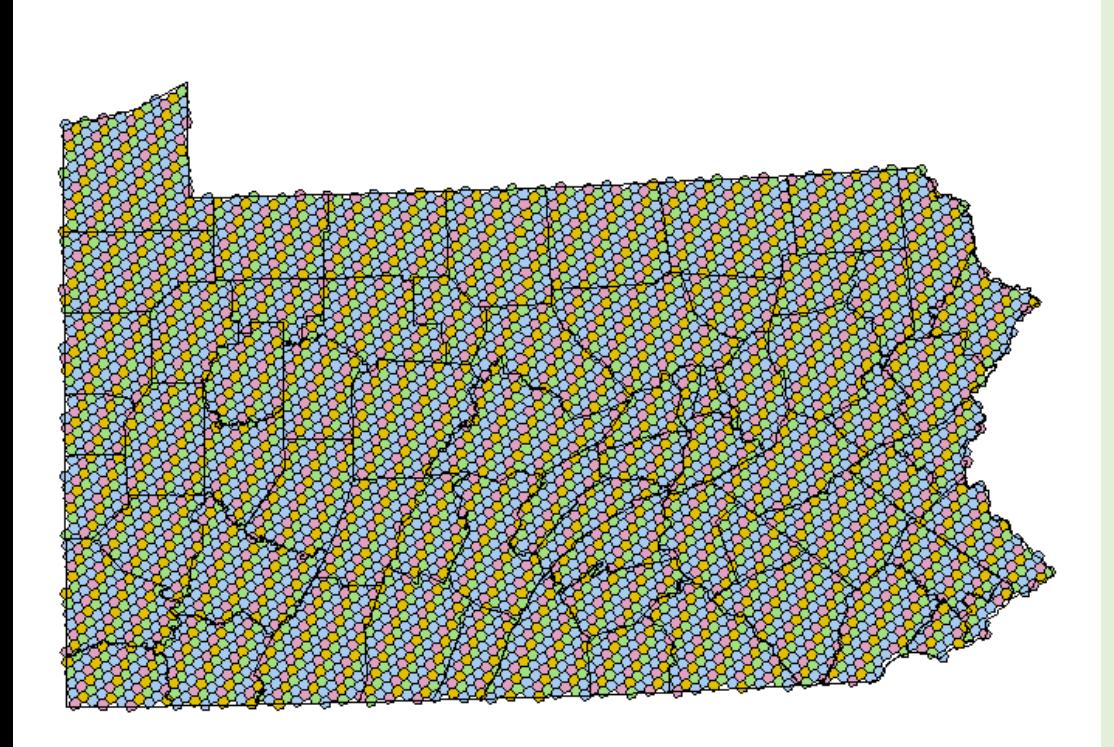

**Sample Intensity = 1 sample location per hexagon (5,933 ac, 2401 ha)**

**Inventory Cycle Length = Between 1/5 and 1/10 of the plots will be measured each year**

### *>300,000 plots at full implementation!!*

### **FIA Sample Design**

#### **Annual Inventory:**

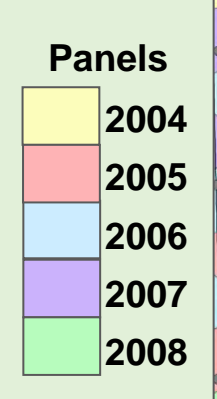

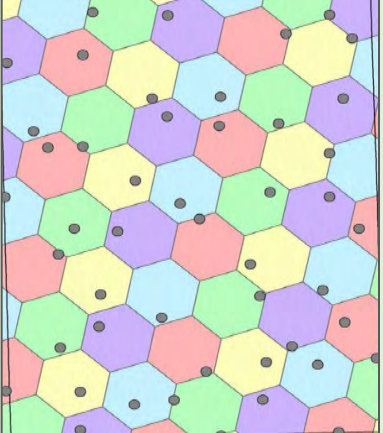

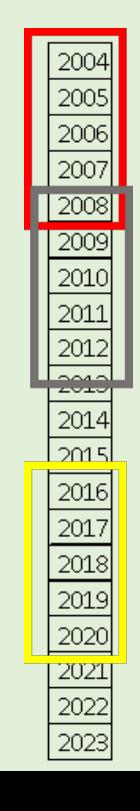

Any panel or cycle represents a full measurement of state.

#### **How does FIA use remote sensing and GIS?**

+

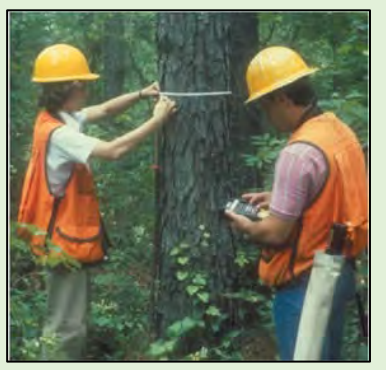

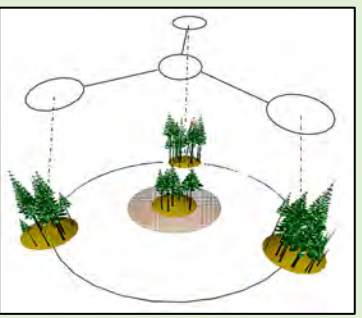

GPS

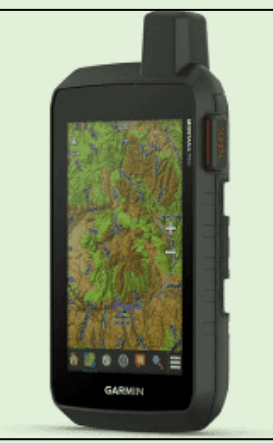

#### Plots labeled with **GIS and Remote Sensing data**

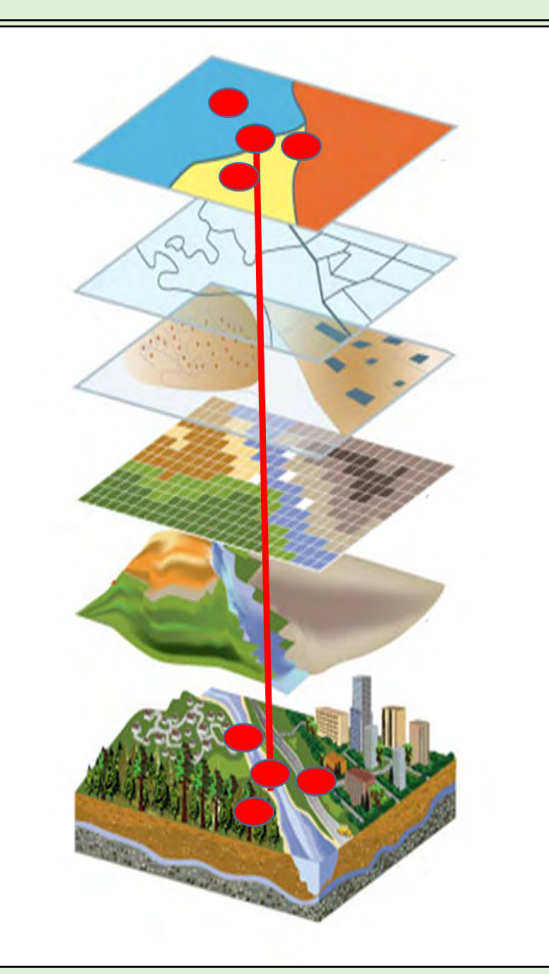

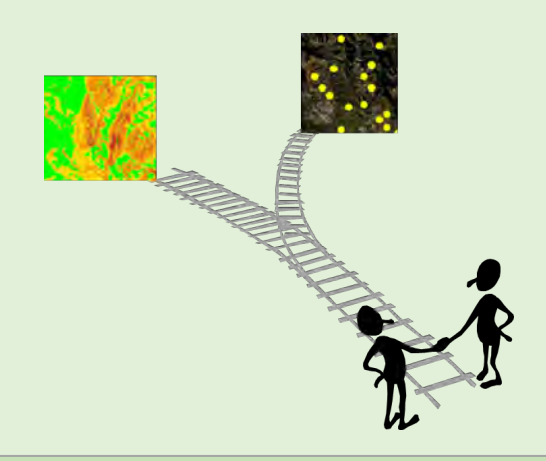

Improved estimation through stratification and other modelassisted estimation methods

Maps for small area estimation, additional context for tabular estimates

#### **Traditional technique in FIA: P**ost-**S**tratification (PS)

# *Categorical*

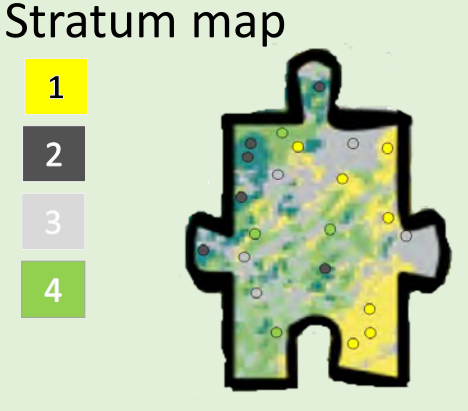

Weighted averaging procedure:

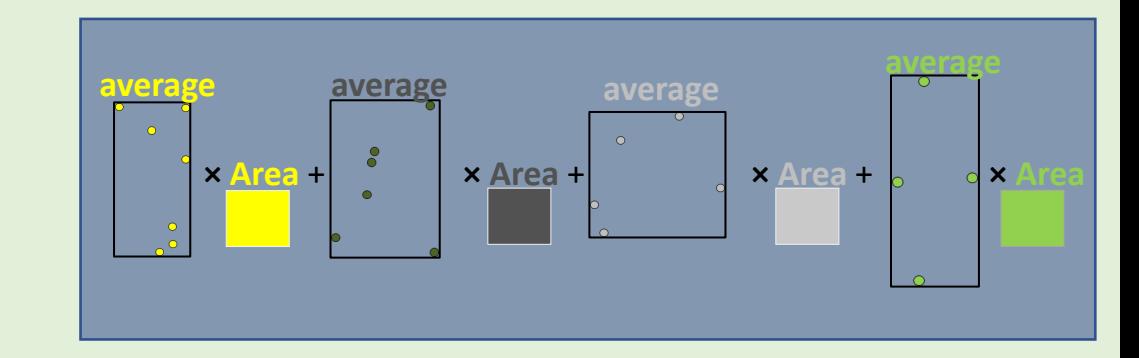

**Vs.** 

Simple Random Sampling – No remote sensing:

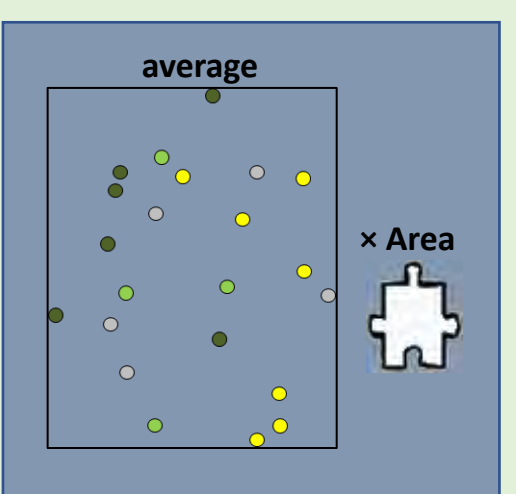

*Post-stratification gives smaller confidence intervals than Simple Random Sampling.*

*Smaller confidence interval = better, less expensive estimates in smaller areas.*

# **PS estimators of mean and total**

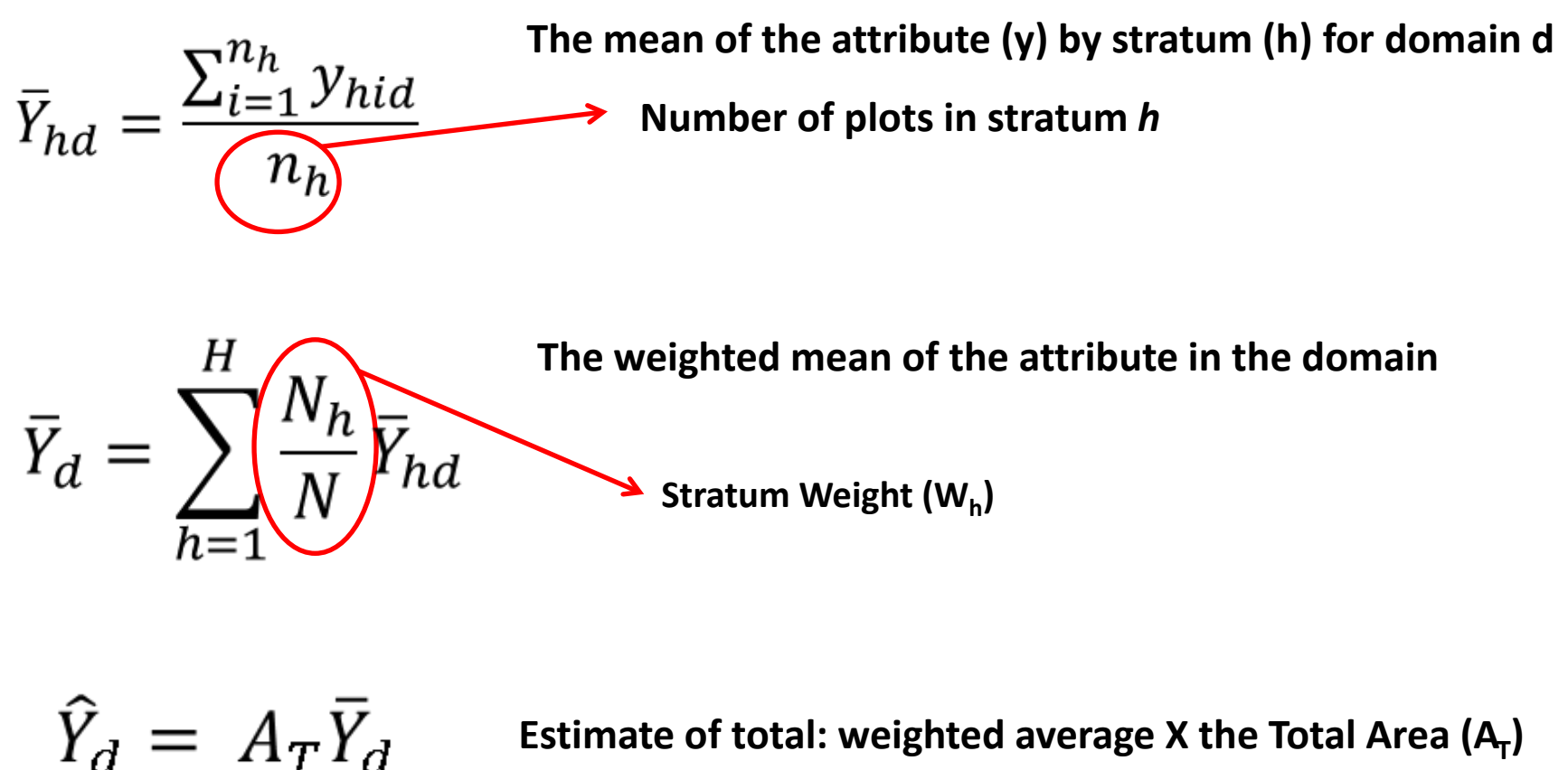

**Estimate of total: weighted average X the Total Area**  $(A_T)$ 

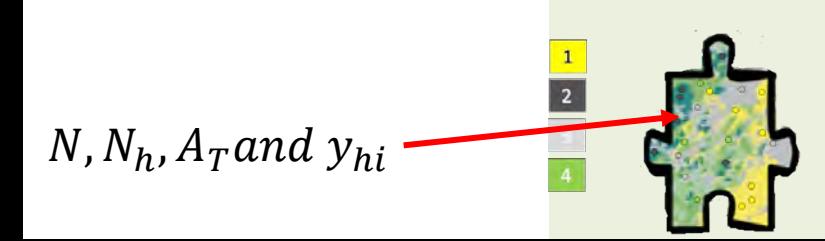

Poststratification with a remote sensing map:

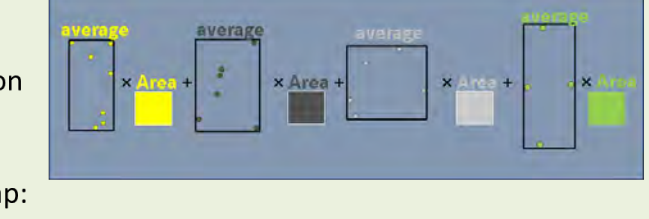

# **PS estimator of variance of total**

$$
v(\overline{Y}_{hd}) = \frac{\sum_{i=1}^{n_h} y_{hid}^2 - n_h \overline{Y}_{hd}^2}{n_h (n_h - 1)}
$$

Variance of the mean of the attribute y in stratum h in domain d

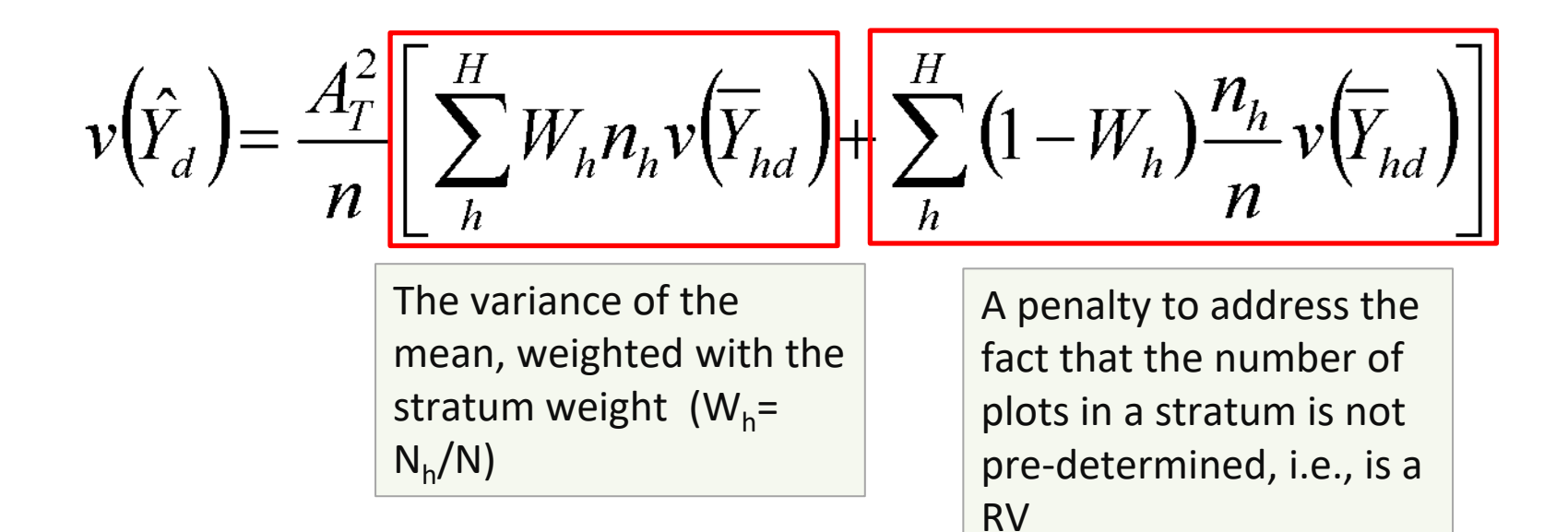

#### **Newer technique in FIA:** M**odel** A**ssisted** R**egression (MAR)**

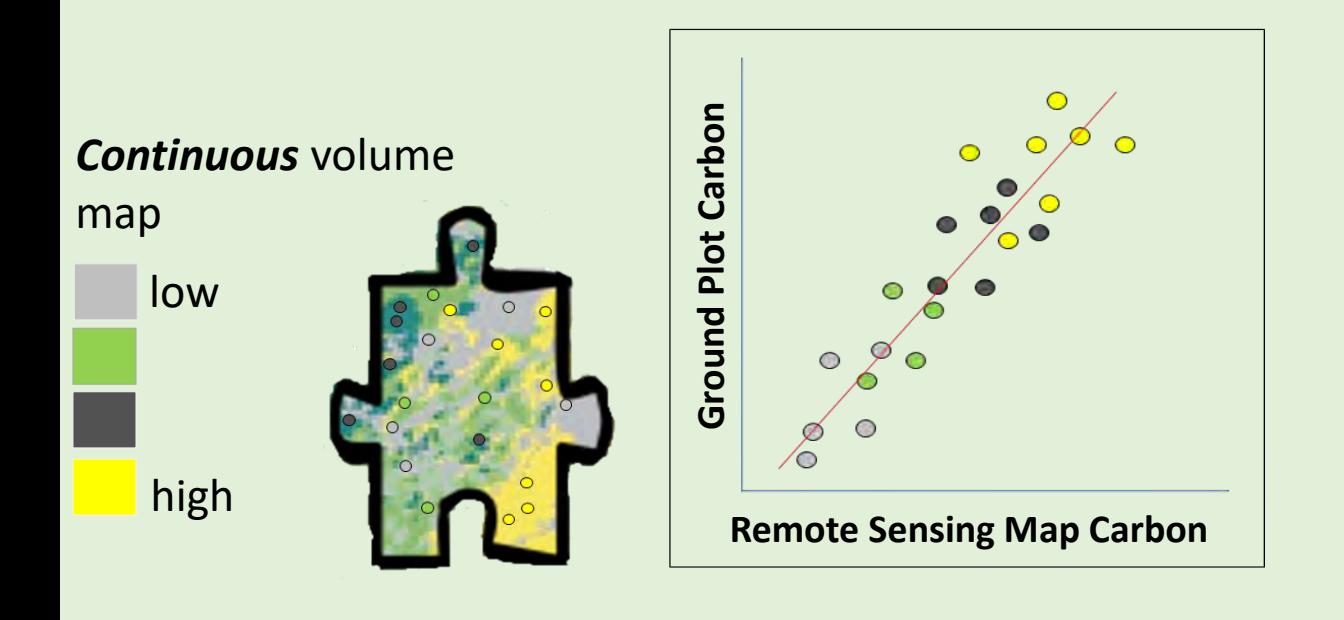

#### **To calculate estimates and confidence intervals, need:**

- 1. Linear\* relationship between map and ground data
- 2. map value for each plot
- 3. sum of all pixel values in the map

\*Can be used with other model types if df can be estimated.

# **Goal: a better estimate (smaller confidence interval) than PS or SRS**

# **MAR estimator of mean**

$$
\bar{Y}_{MAR} = \bar{y} + b(\bar{X} - \bar{x})
$$

 $Y_{MAR} = a + b(X)$ 

- $\bar{y}$  = the mean value of the attribute y
- $b =$  the slope of the linear regression of y on x
- $\overline{X}$  = the mean value of the map value x in the (sub)population
- $\bar{x}$  = the mean value of the map value x at the *locations of the y values*
- $a =$  the y intercept of the linear regression of  $y$  on  $x$

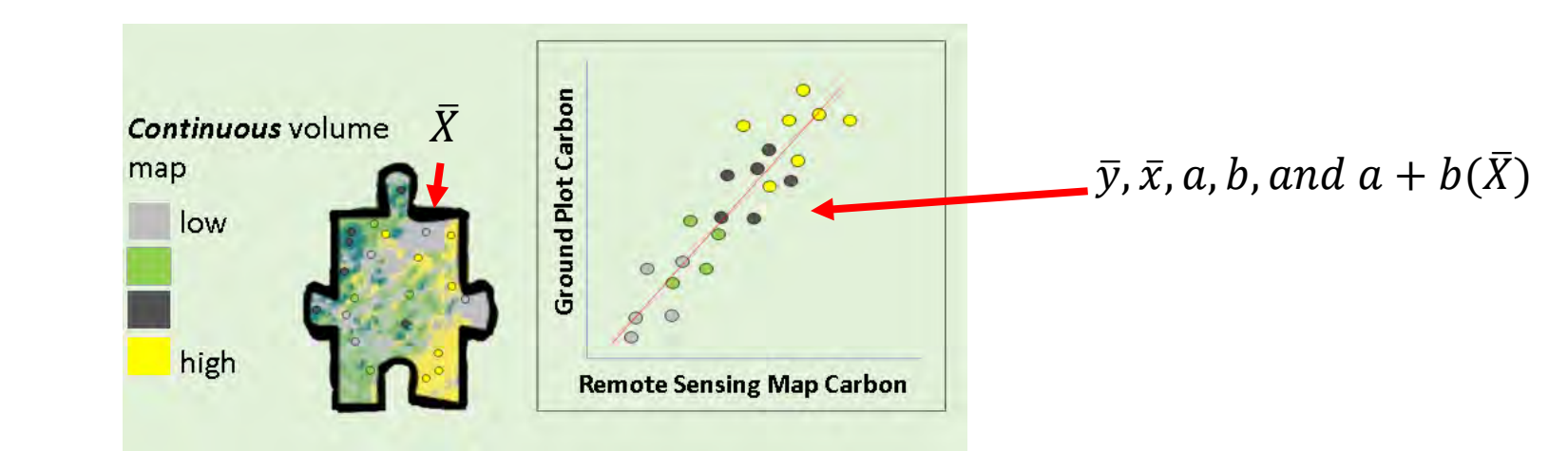

*All you're doing is adjusting the mean of the pixels using the ground plots! (or you're adjusting the mean of the ground plots using the mean of the pixels….)*

# **MAR estimator of variance of mean**

$$
\nu(\bar{Y}_{MAR}) = \frac{\sum_{i=1}^{n} (y_i - \bar{y})^2 - b^2 \sum_{i=1}^{n} (x_i - \bar{x})^2}{n(n-2)}
$$

Variance of the mean of the attribute y from MAR

$$
\nu(\bar{Y}_{MAR})=\frac{\sum_{i=1}^{n}(y_i-\hat{y}_i)^2}{n(n-2)}
$$

Equivalently, the variance of the residuals of the simple linear regression  $\div$  n (i.e., MSE/n)

$$
v(\bar{Y}_{MAR}) = \frac{\sum_{i=1}^{n} (y_i - \bar{y})^2 * (n-1)}{n(n-2)} (1 - R^2)
$$

$$
v(\bar{Y}_{MAR}) = \frac{\sum_{i=1}^{n} (y_i - \bar{y})^2 * (n-1)}{n(n-2)} (1 - R^2)
$$

*If we know the simple random sample variance and the R2 of the regression of y on x, for large n, we know about how much using MAR will reduce the variance!*

### So what did *I* do? *I compared*  $v(\overline{Y})$  from MAR with that from PS

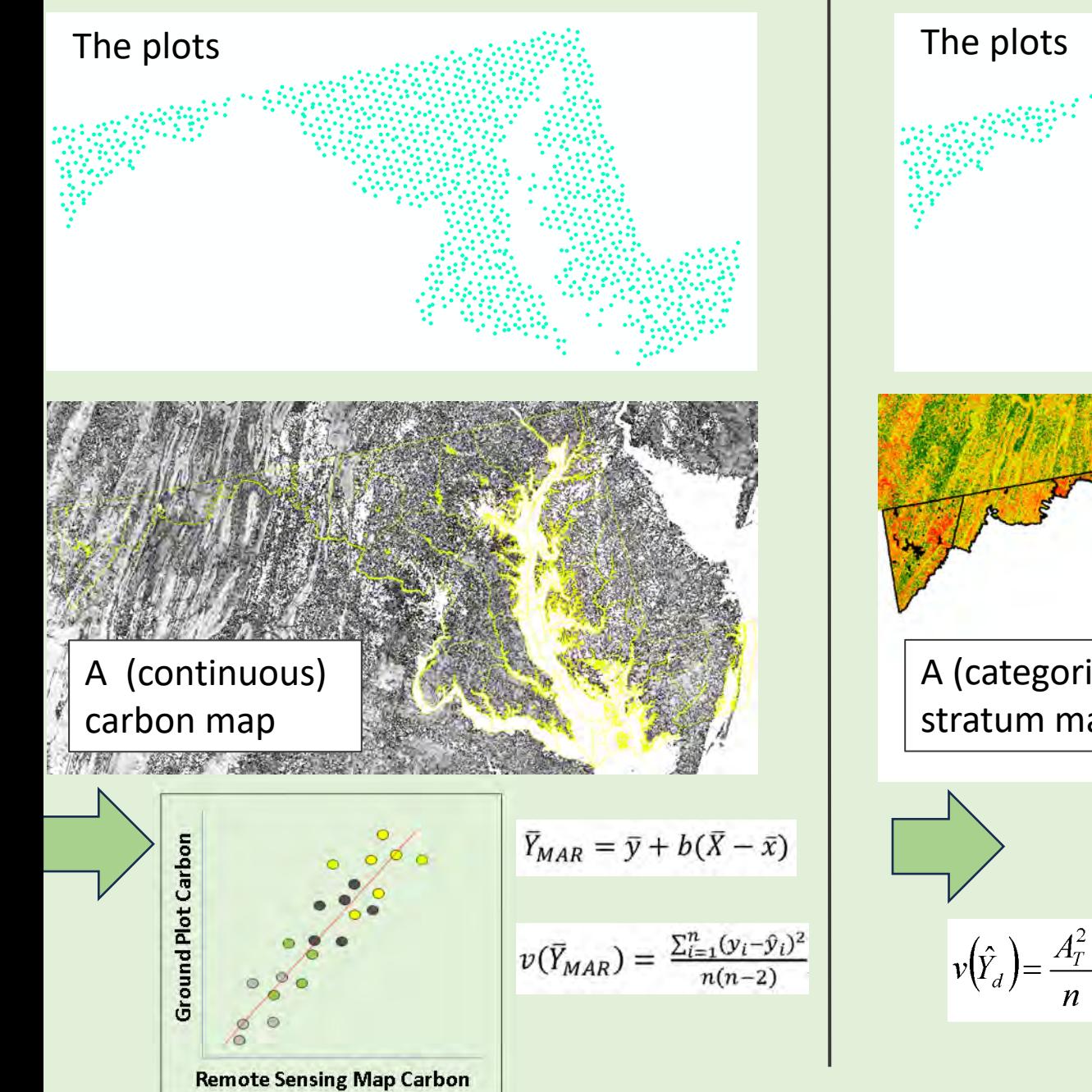

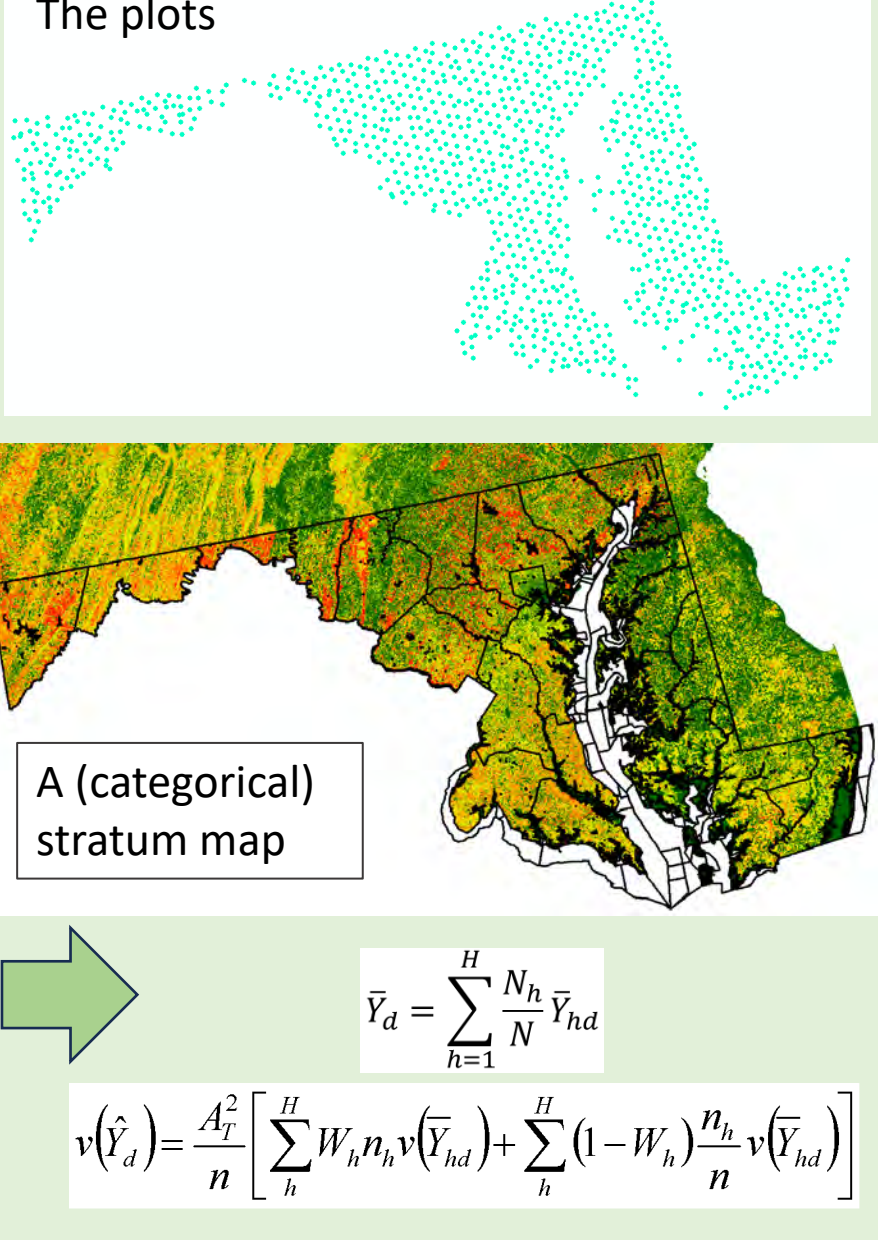

#### **Some details:**

The issue: So I: So I: So I: So I: So I: So I: So I: So I: So I: So I: So I: So I: So I: So I: So I: So I: So I: So I: So I: So I: So I: So I: So I: So I: So I: So I: So I: So I: So I: So I: So I: So I: So I: So I: So I: S

FIA uses subpopulations formed by combinations of county group, US Census Bureau inland water/land, and Public/Private ownership layer.

Did standard FIA subpopulation-based estimation, and did the MAR estimates both with and without subpopulations

There are MANY forest carbon maps available. Some had predictions of C in nonforest areas.

Used 2 maps: a **University of Maryland** carbon map from a NASA CMS Carbon mapping project (Hurtt et al.) and the carbon map from **FIA's BigMap** project (Wilson et al.). **Applied a forest/nonforest mask** to the UMD maps.

There is a spatial mismatch between an FIA plot (covers 4 pixels) and a single pixel (the  $x_i$  in the equations).

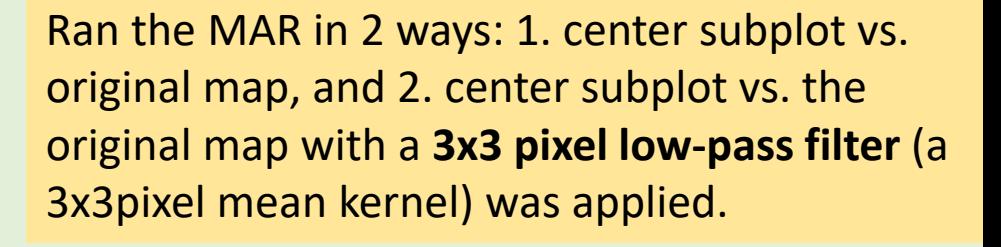

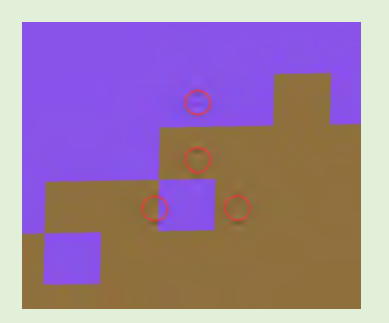

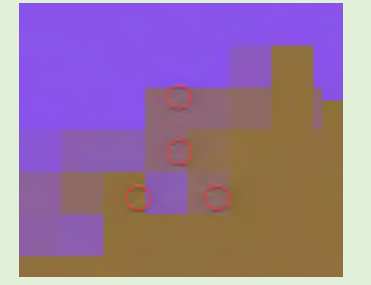

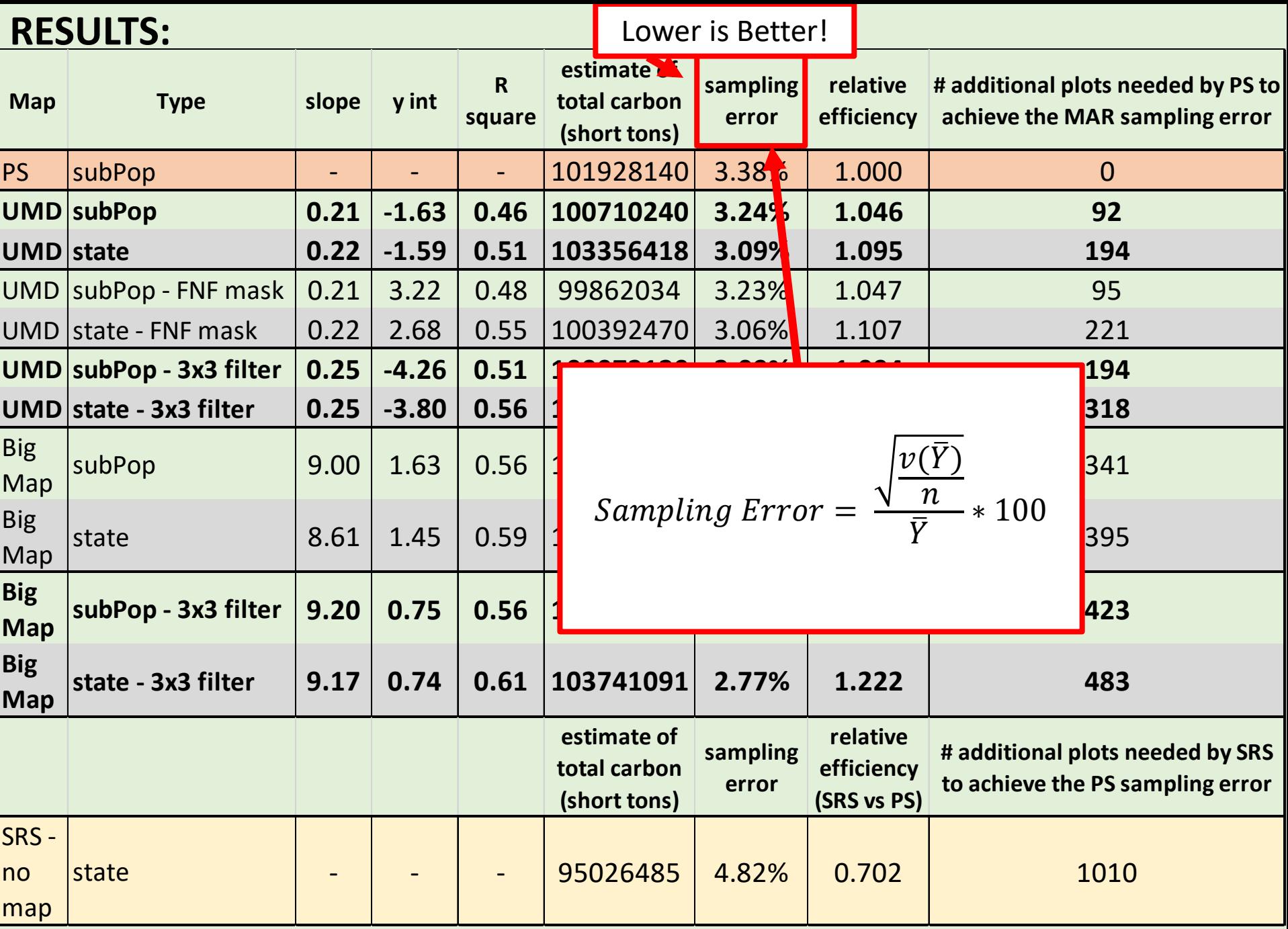

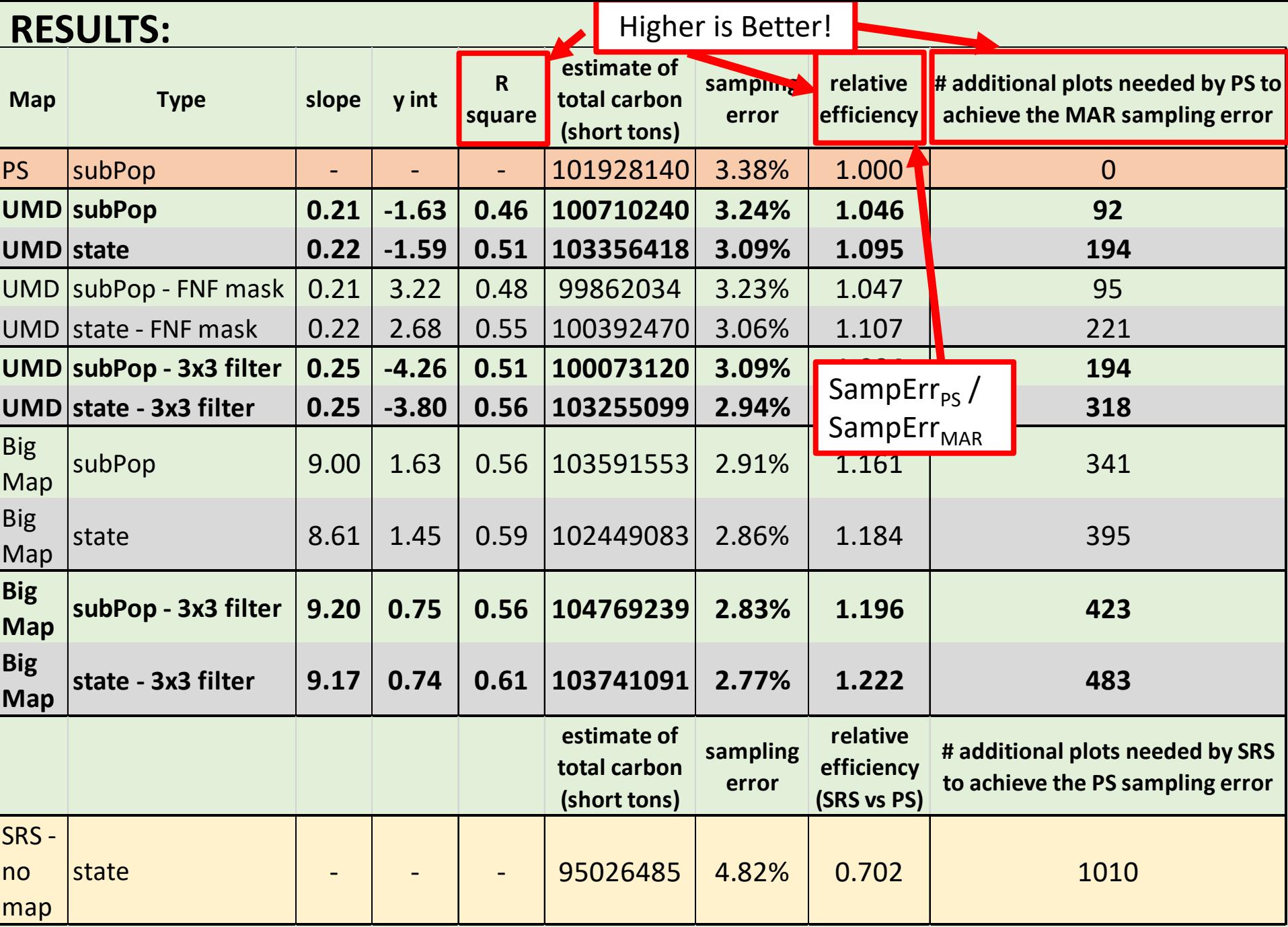

#### **RESULTS:**

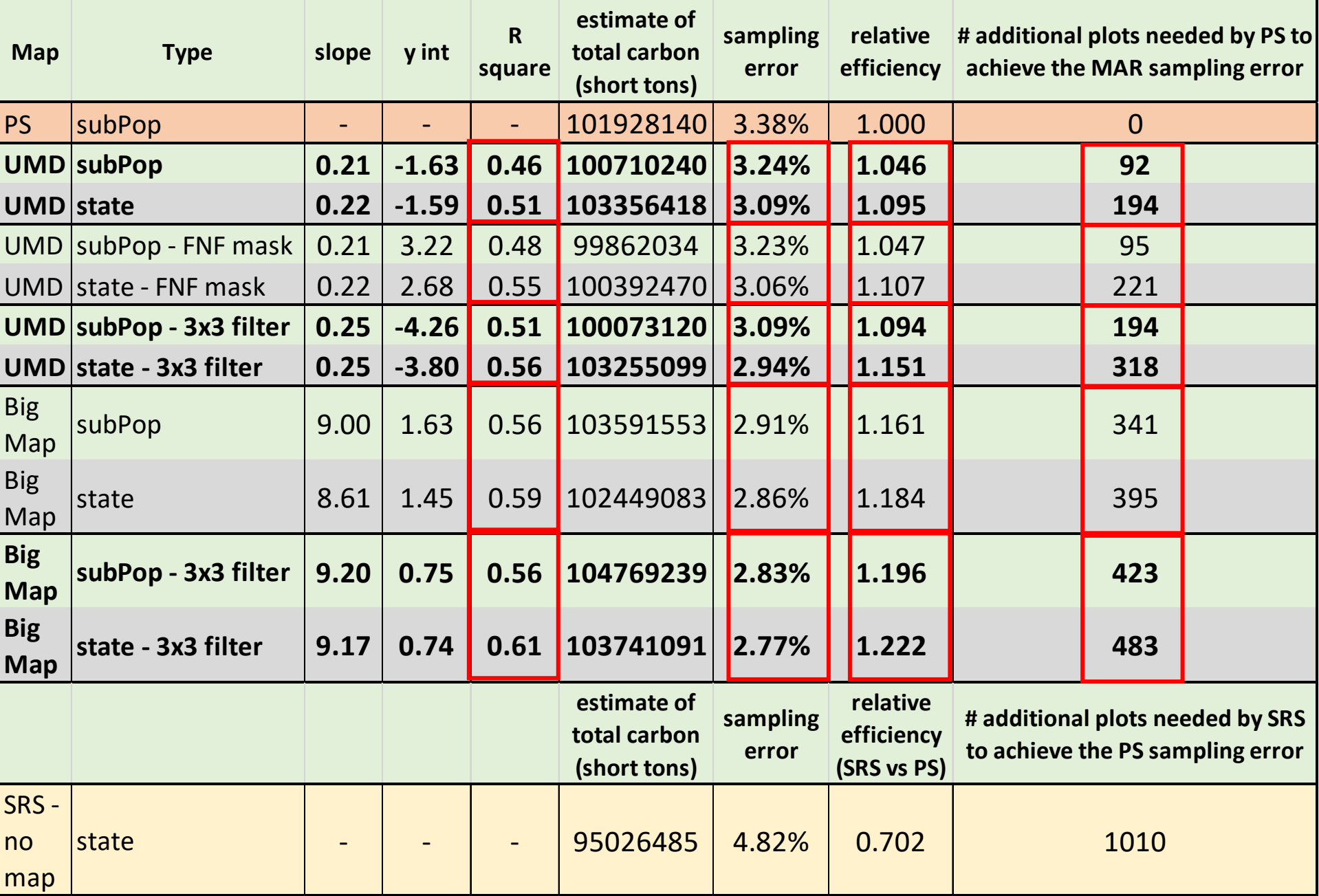

#### **RESULTS:**

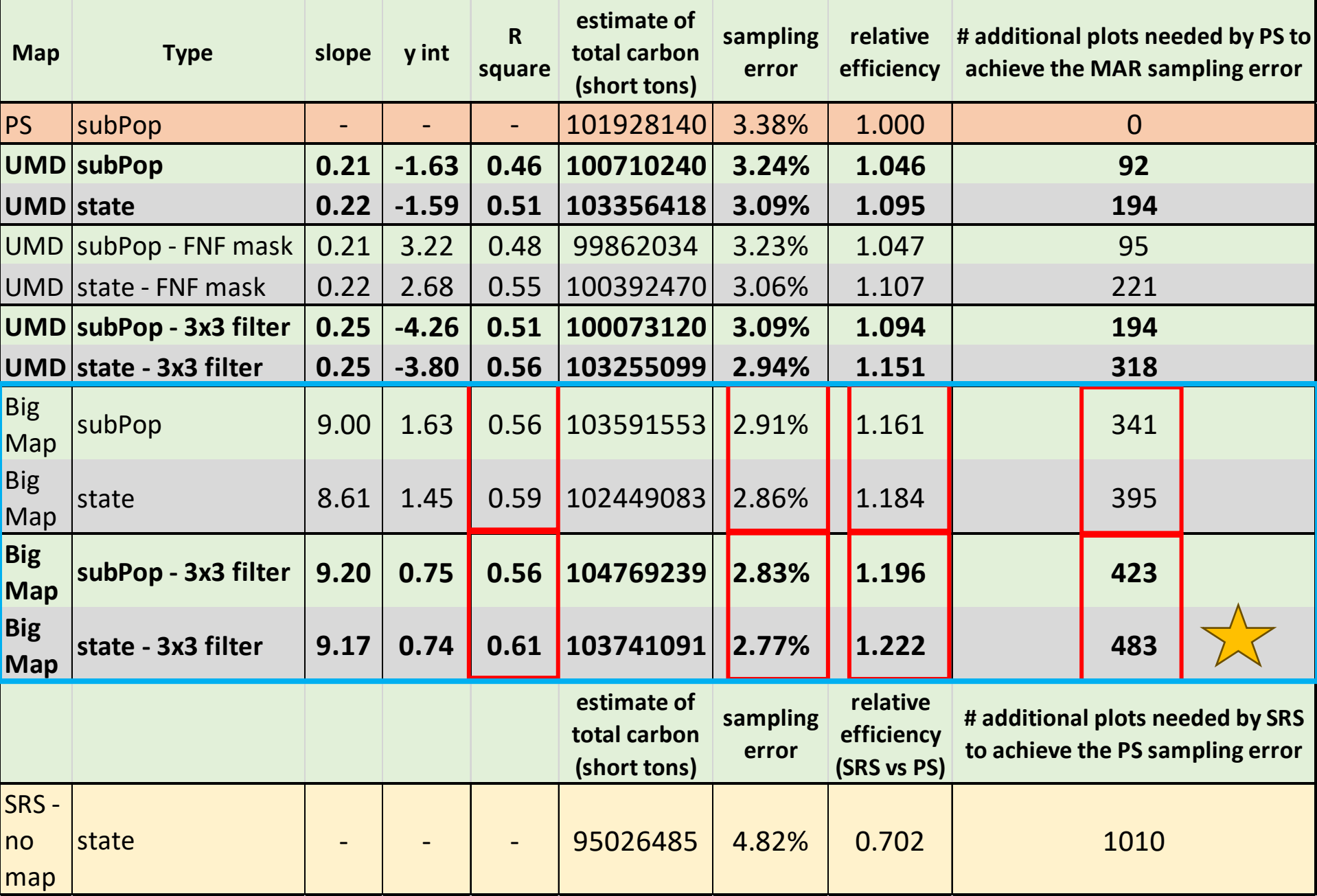

#### **Take Home Points**

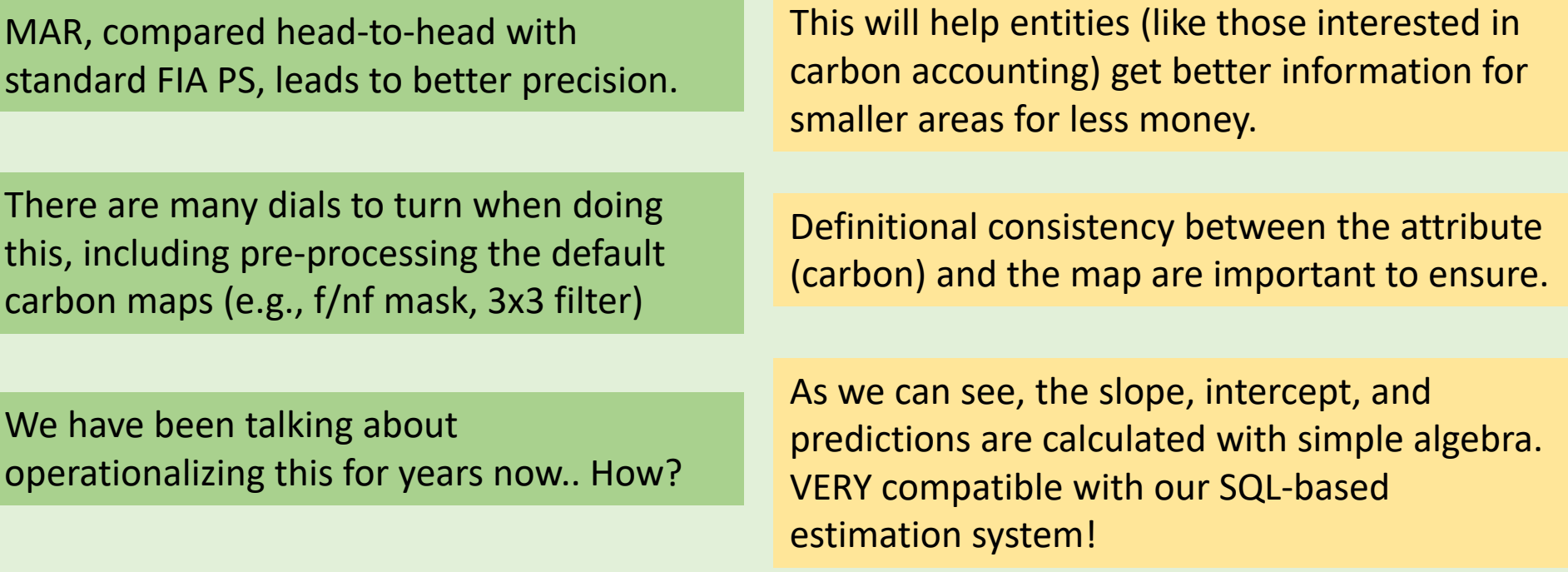

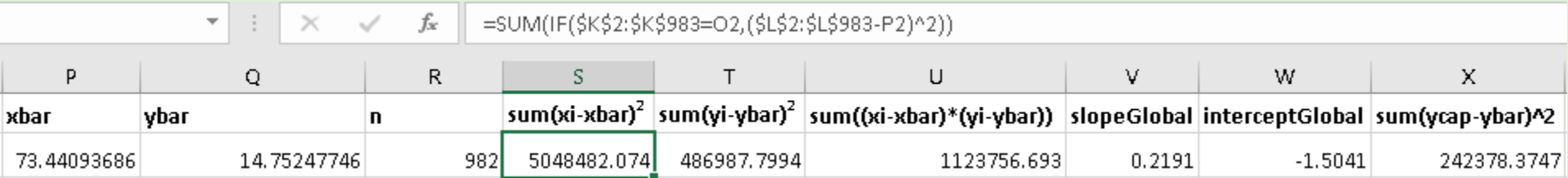

There's a few big buts related to domain estimation and nonresponse… **Questions? Answers to my questions? Come by the USDA Forest Service Forest Inventory and Analysis Table and we can discuss!**

**Forest Inventory and Analysis**<br>We are the Nation's Forest Census  $w_e$ 

https://www.fia.fs.usda.gov/

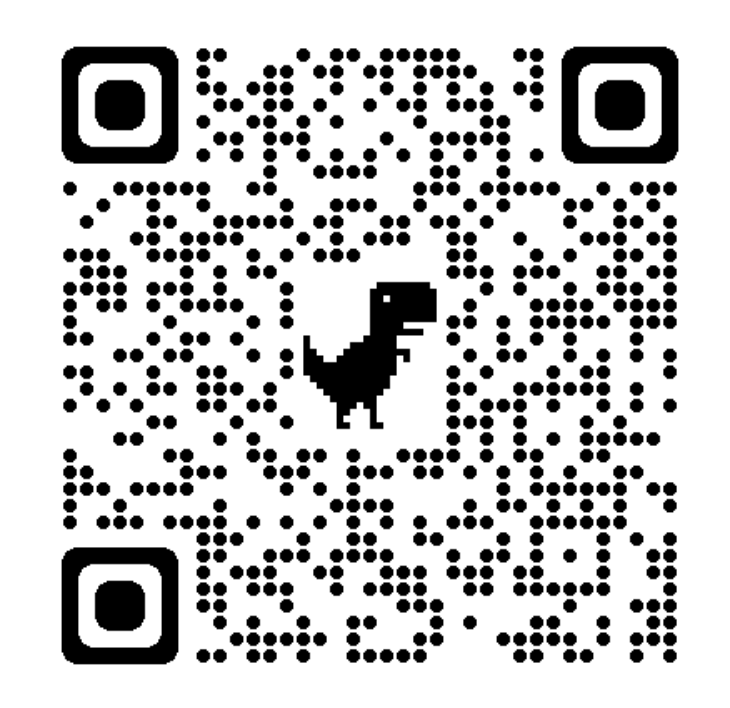

Andy Lister andrew.lister@usda.gov

#### **Big but 1:**

The MAR estimate is computed for each cell of a table.. What about analysis domain estimation?

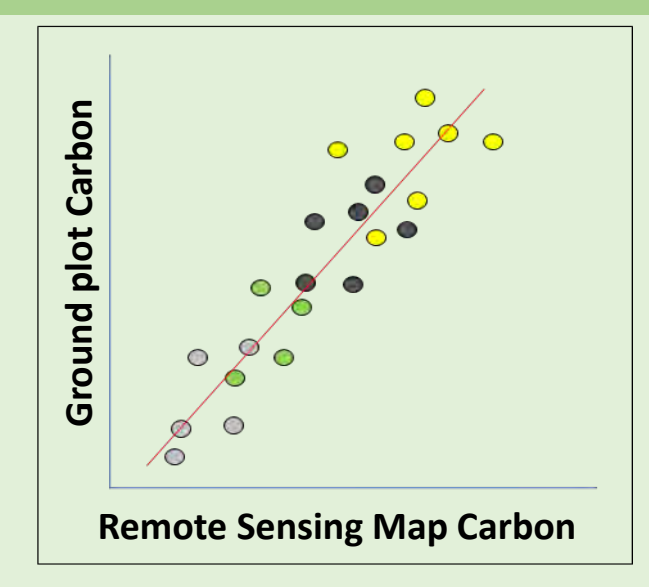

Question for YOU: maybe we make our MAR with just the  $n_d$  plots to calculate a mean?

We might need a new map for every cell in the table, and maps will likely be quite bad for strange attributes.

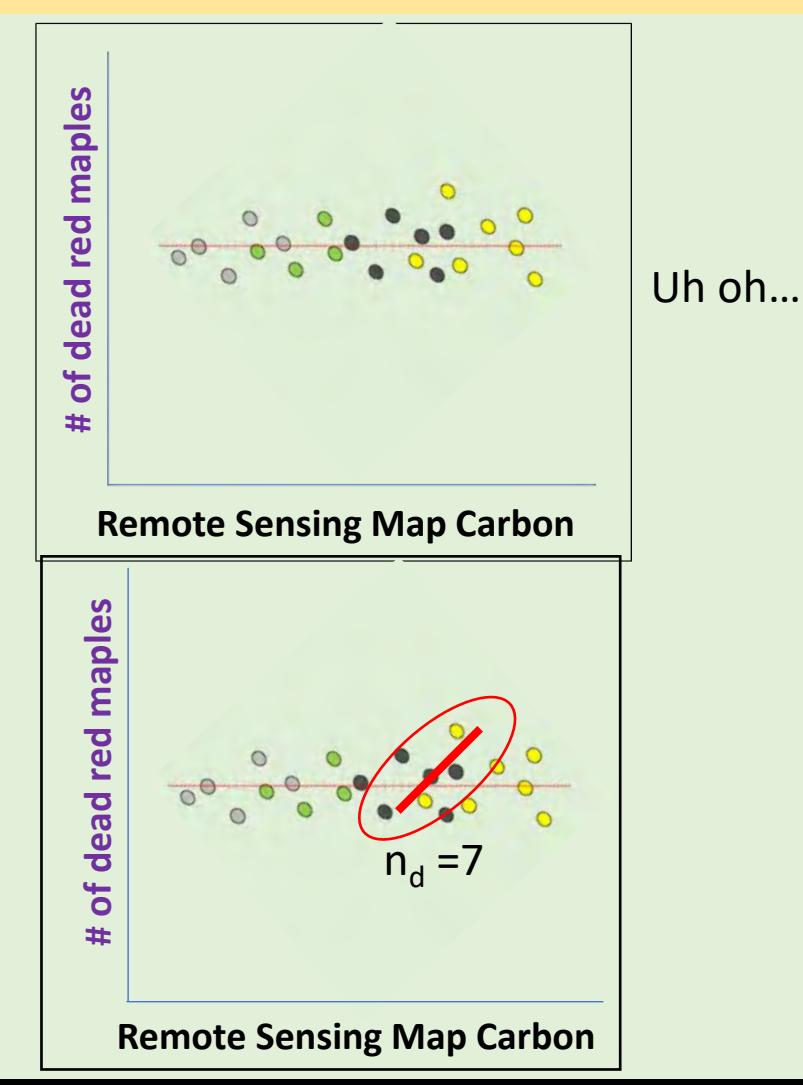

### **Big but 2:**

There is LOTS of nonresponse in our survey. Question for YOU: Can we use MAR to improve

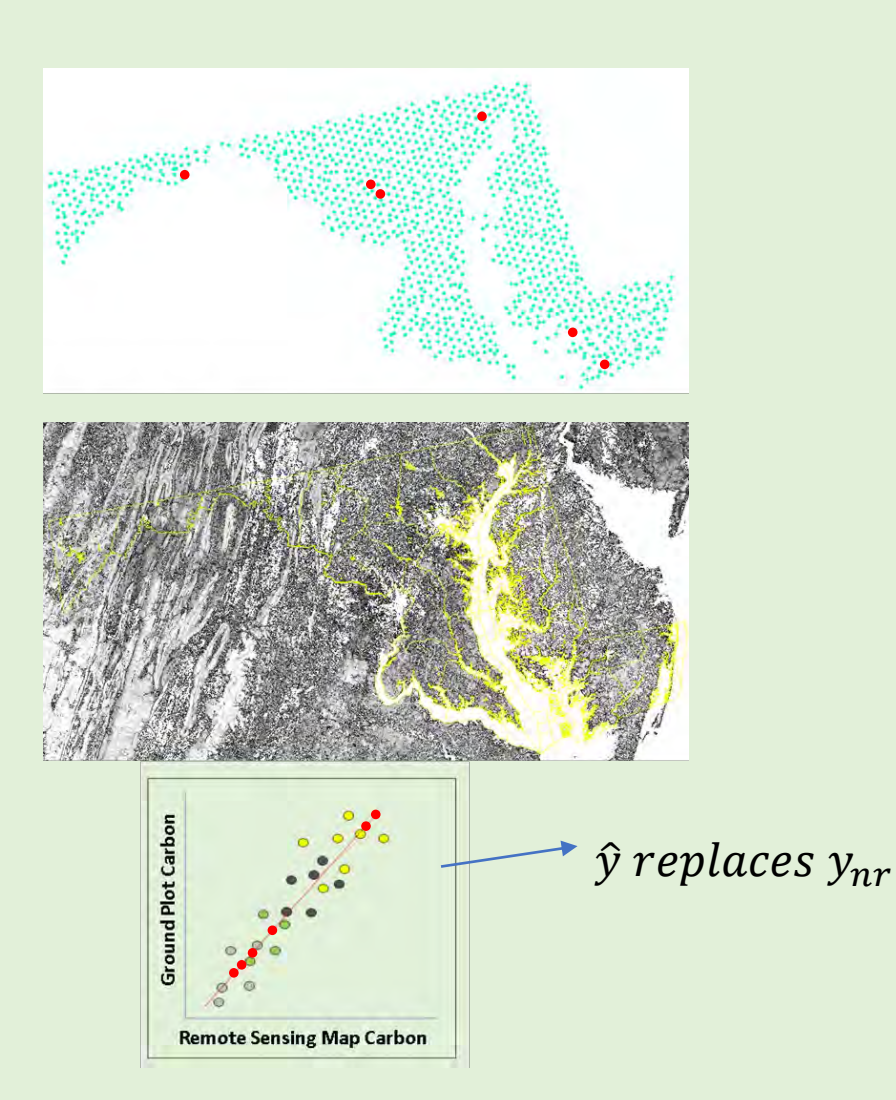

upon current method (stratum mean applied to each missing value for the estimate,  $n_{response}$  for the variance)?

Maybe we differentially weight the imputed  $\hat{y}$  values, or we use them to calculate the estimate but we use  $n_{response}$  to calculate variance?